## **Lecture 8**

Outlier Detection and Predictive Analysis

Assoc. Prof. Dr. Burkay Genç 2024-04-30

#### **Seed used in these slides**

set.seed(1024)

#### **Libraries used in these slides**

library(fpc) library(dplyr) library(ggplot2) library(DMwR2)

# **Anomaly Detection**

## **Anomaly Detection**

- Has clear ties with clustering **·**
	- Clustering: find and group similar items **-**
	- Anomaly Detection: find items which do not belong to any groups **-**
- Types of outliers **·**
	- Point outliers: a point out of the normal **-**
	- Contextual outliers: a point out of the specific context **-**
		- It is normal to have a heart rate of 80bpm **-**
		- …unless you are dead. **-**
	- Collective outliers: multiple points where only a few is ok **-**
		- **-** Multiple failed login attempts

#### **Univariate Outlier Detection**

**·** the boxplot rule

 $[Q_1 - 1.5 \times IQR,Q_3 + 1.5 \times IQR]$ 

**·** Grubb's test

$$
z=\frac{|x-\bar{x}|}{s_x}
$$

$$
\begin{aligned}&\tau = t_{\alpha/(2N),N-2}^2\\&z \geq \frac{N-1}{\sqrt{N}}\sqrt{\frac{\tau}{N-2+\tau}}\end{aligned}
$$

case is an outlier if this inequality holds.

**·** implemented in package outliers as grubbs.test()

#### **Univariate Outlier Detection**

- For categorical variables there is no simple formula **·**
- We need expert knowledge to compare the distribution of values **·**
	- **-** Then, we can label anomalies

#### **Multi-Variate Outlier Detection**

- **·** Types of detection
	- Supervised **-**
	- Unsupervised **-**
	- Semi-supervised **-**

#### **Multi-Variate Outlier Detection**

- **·** Unsupervised
	- **-** DBSCAN (we had covered last week)

```
dbscan.outliers <- function(data, ...) {
  require(fpc, quietly=TRUE)
  c1 <- dbscan(data, \dots)
  posOuts <- which(cl$cluster == 0)
  list(positions = posOuts,
       outliers = data[posOuts,],
       dbscanResults = cl)
 }
```
### **Unsupervised**

#### **·** [house.data](file:///home/bgenc/pCloudDrive/Courses/CMP713_Data_Mining/lectures/lecture8/house.data)

load("house.data") # loads houseData from file names(houseData)

## [1] "MustakilMi" "OrijinalAlan" "BanyoSayisi" "OdaSayisi" "SalonSayisi"<br>## [6] "ToplamKat" "GercekYas" "FiyatTL"  $\#$   $[6]$  "ToplamKat"

outs <- dbscan.outliers(houseData,  $eps = 3$ , scale=TRUE)

outs\$positions

## [1] 24 65 100 174 190 271

houseData\$outlier =  $\Omega$ houseData\$outlier[outs\$positions] = 1 ggplot(houseData, aes(  $x =$  GercekYas,  $y =$  FivatTL,  $color = as.factor(outlier)) +$ geom\_point() + theme(legend.position="bottom")

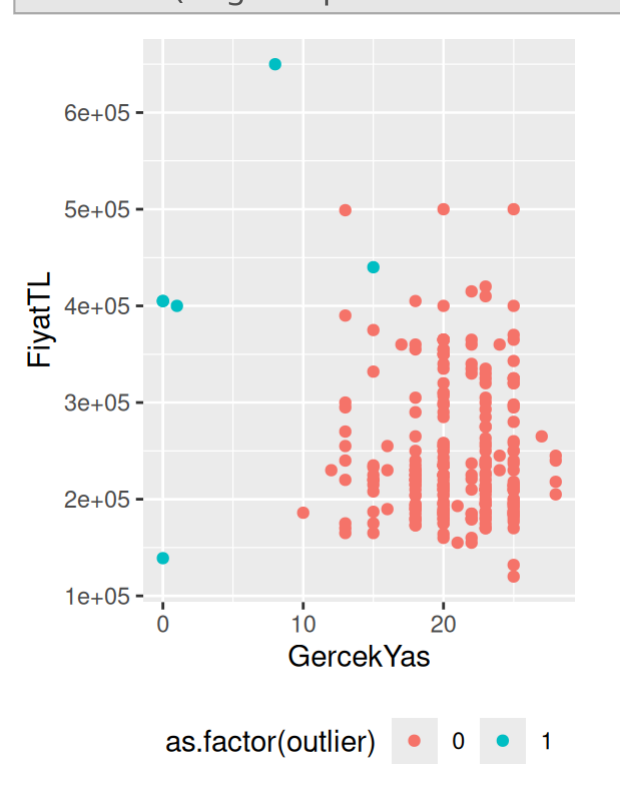

### **Unsupervised**

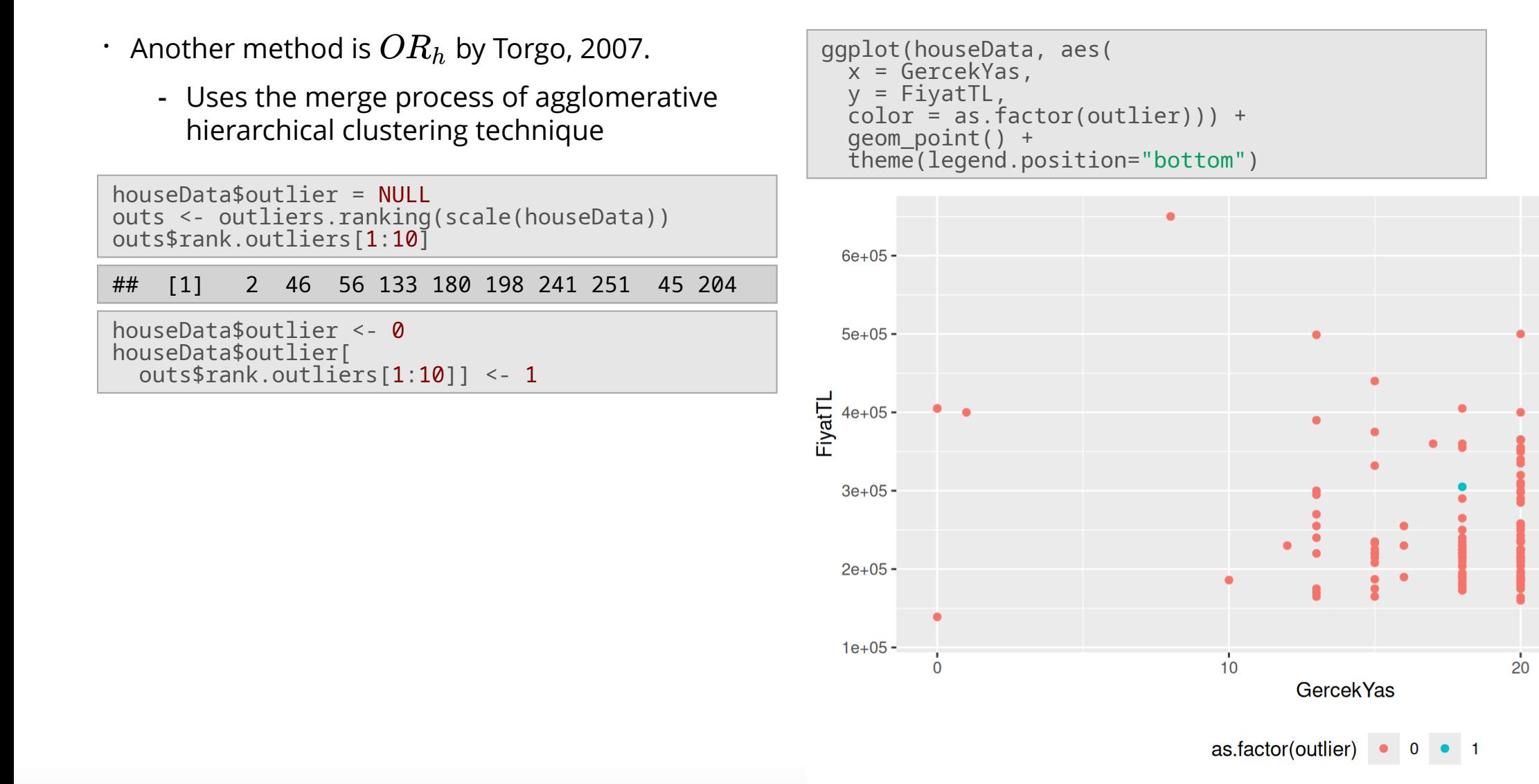

### **Unsupervised**

- Another method is LOF by Breunig et al., 2000 **·**
- It is implemented as lofactor in the book **·** package

```
houseData$outlier = NULL
out.scores <- lofactor(scale(houseData), 15)
top_outliers <- order(out.scores, decreasing =
T)[1:10]
top_outliers
```

```
## [1] 243 24 100 132 266 174 190 65 248 57
```
houseData\$outlier <- 0 houseData\$outlier[top\_outliers] <- 1

```
ggplot(houseData, aes(
 x = GercekYas,
 y = FivatTL,
 color = as.factor(outlier)) +geom_point() +
 theme(legend.position="bottom")
```
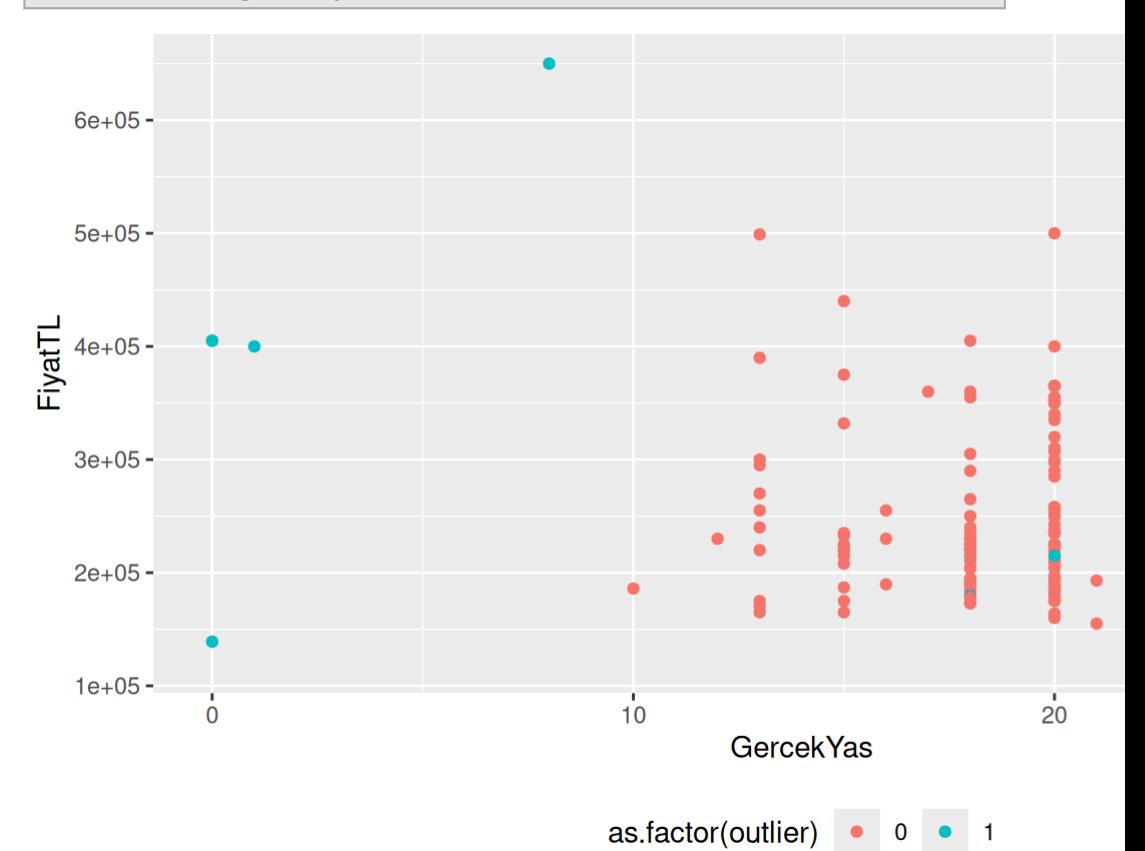

### **Supervised**

- Training data with manually labeled outliers is required **·**
- Train a classification model with outliers being the target variable **·**
- Use the model for detecting outliers in *new* training data **·**

#### Major problem : **Imbalance**!

- Outliers are **outliers**, so they will be **out numbered ·**
- This imbalance creates problems for learning algorithms **·**
	- If outliers are 2% in the set, labeling everything as normal has an accuracy of 98% ! **-**
	- Models usually ignore outliers: they are designed to detect regularities, not irregularities **-**

### **Supervised**

- **·** To fix imbalance
	- over sample outliers **-**
	- under sample regulars **-**
	- if supported by the ML method, use biased cost matrices **-**

# **Predictive Analysis**

Using the data at hand, build a model which can be used to predict the value of a response variable based on the values of input variables.

- Almost all ML models are basically curve fitting algorithms **·**
- If you fit a curve to the existing data points, you can use this curve to compute unknown/unobserved points **·**

Mainly two types:

- Classification: nominal target variable **·**
- Regression: numeric target variable **·**

Ordinals may go into one of these categories.

### **Predictive Analysis**

Mostly, predictive analysis is **curve fitting**.

 $f(X_1, X_2, \ldots, X_k) \to Y$ 

Overall approach:

- 1. First assume the shape of  $f$  (the type of model)
	- **·** linear, logical, probabilistic, complex, ensemble
- 2. Based on the data, optimize  $f$
- 3. Evaluate results

### **Predictive Analysis**

Why choose one model over another?

- **Understandability** / Readability **·**
- **Speed** / Complexity **·**
- **Accuracy** / Success of prediction **·**

## **Evaluation Metrics**

#### **· Confusion matrix**

- A matrix displaying frequencies of observations for an interaction of predictions and *ground truth* **-**
- The predictions are the columns and the actual values are the rows **-**

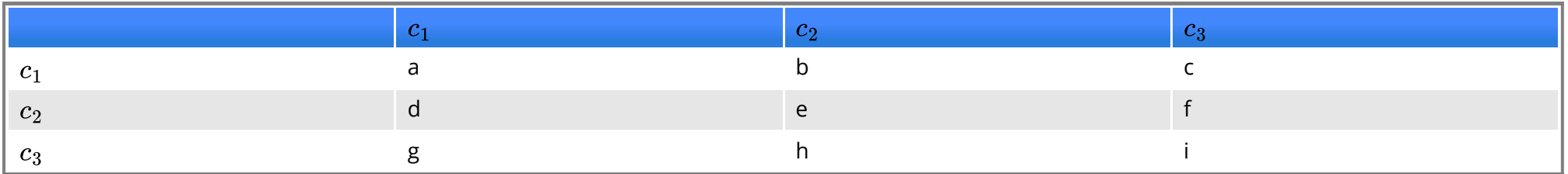

- $\cdot$   $\,$  a: the actual value is  $c_1$  and the prediction is  $c_1$
- $\cdot$  b: the actual value is  $c_1$  but the prediction is  $c_2$
- $\cdot$  d: the actual value is  $c_2$  but the prediction is  $c_1$

**· Error rate** (aka. the 0/1 loss)

$$
L_{0/1} = \frac{1}{N_{test}} \sum_{i=1}^{N_{test}} I(\hat{h}(x_i) \neq y_i)
$$

where,

- $\cdot$   $\; N_{test}$  is the number of test cases.
- $\cdot$   $I(x)$  is an indicator function:
	- $\alpha$  is false  $\rightarrow I(x)=0$
	- $\alpha$  is true  $\rightarrow I(x) = 1$
- $\cdot \,\, \hat{h}(x_i)$  is the prediction for  $x_i$
- $\cdot$   $\ y_i$  is the actual target value for observation i

**· Accuracy**

$$
\overline{Acc} = 1 - L_{0/1}
$$

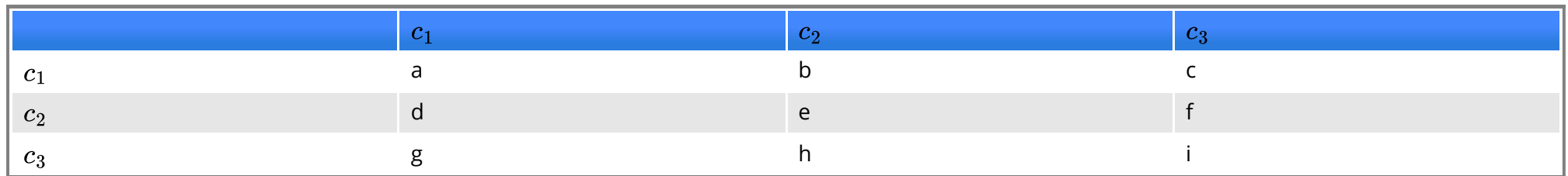

$$
Acc = \frac{a+e+i}{N_{test}}
$$

#### **· Cost/benefit matrix**

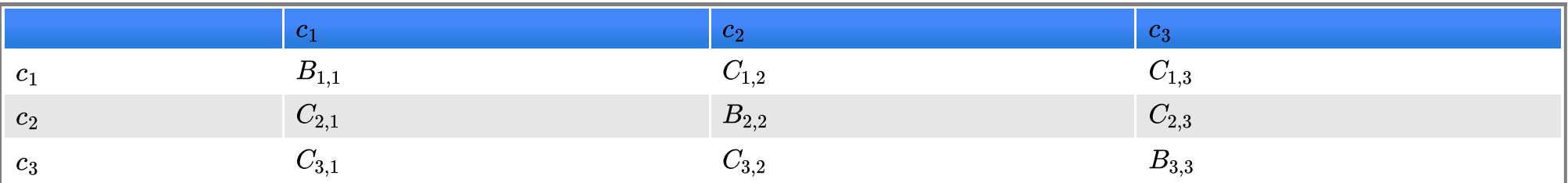

**·** Provides **flexible cost and benefit** values for each type of prediction

- Especially useful in **imbalanced** datasets **-**
- Also, **fraud detection**, **outlier detection**, etc. **-**

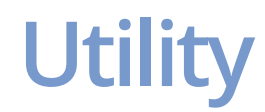

Utility is computed as **·**

$$
U=\sum_{i=1}^{n_c}\sum_{k=1}^{n_c}CM_{i,k}\times CB_{i,k}
$$

#### CM: Confusion matrix **·**

CB: Cost/benefit matrix **·**

#### Standard CB matrix:

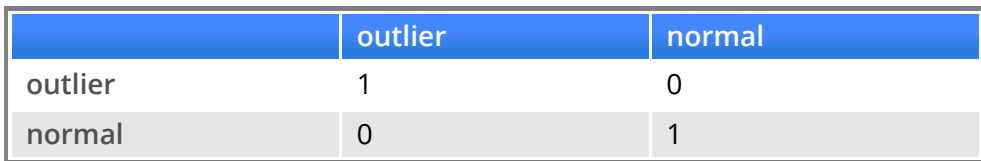

#### An example CB matrix for outlier detection:

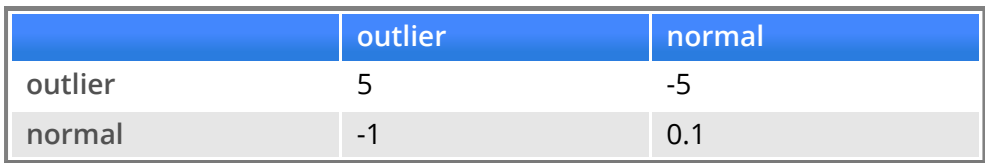

- Consider 98% regular, 2% outlier **·**
	- **-** If we mark everything as normal
		- standard utility : 98 **-**
		- modified utility : -10 + 9.8 = -0.2 **-**
- You can normalize by maximum utility possible **·**
	- standard utility : 98 / 100 = 0.98 **-**
	- modified utility : -0.2 / 19.8 = -0.0101 **-**

**·** When you have a binary classification

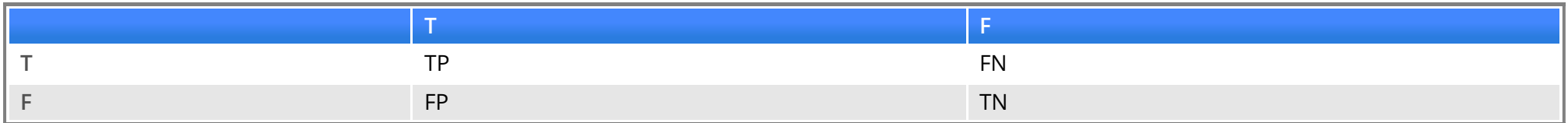

**·** Precision: rate of correctly identified trues to all predicted as true.

Prec =  $\frac{TP}{TP + R}$  $\overline{TP+FP}$ 

**·** Recall: rate of correctly identified trues to all actual trues.

Rec =  $\frac{TP}{TP+L}$  $\overline{TP+FN}$ 

**·** You can aggregate precision and recall into one metric, the F-measure:

 $F_{\beta} = \frac{(\beta^2+1) \times Prec \times Rec}{\beta^2 \times Prec + Rec}$  $\beta^2\!\times\!Prec\!+\!Rec$ 

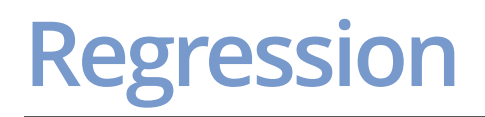

**·** For numeric target variables, one frequently used metric is the *mean squared error*:

$$
MSE = \frac{1}{N_{test}}{\sum_{i=1}^{N_{test}}{(\hat{y}_i - y_i)^2}}
$$

**·** Or for the sake of unit compliance, use *root mean squared error*:

 $RMSE = \sqrt{MSE}$ −−−−− $\sqrt{MSE}$ 

**·** Or, alternatively use *mean absolute error*:

$$
MAE = \frac{1}{N_{test}}{\sum_{i=1}^{N_{test}}{|\hat{y}_i - y_i|}}
$$

## **Regression**

- You can use a baseline method to produce relative error metrics. **·**
- $\cdot$  A baseline method is something naive, such as the mean  $y$  value
- *Normalized mean squared error*: **·**

$$
NMSE = \frac{\sum_{i=1}^{N_{test}}{(\hat{y}_i - y_i)^2}}{\sum_{i=1}^{N_{test}}{(\bar{y}_i - y_i)^2}}
$$

- We expect NMSE to be close to 0. A value of 1 means a performance as bad as the baseline. **·**
- Also, *Normalized mean absolute error* **·**

$$
NMAE = \frac{\sum_{i=1}^{N_{test}}|\hat{y}_i - y_i|}{\sum_{i=1}^{N_{test}}|\bar{y}_i - y_i|}
$$

#### **Implementations**

- There are many implementations of these metrics **·**
	- function mmetric in package rminer (Cortez, 2015) **-**
	- functions classificationMetrics and regressionMetrics in package  performanceEstimation (Torgo, 2014a)
	- function performance in package ROCR (Sing et al., 2009) **-**
	- function performance in package mlr (Bischl et al., 2016) **-**
- And, you can always compute them on the fly. **·**

#### **In-class At-home Activity**

- Load [house.data](file:///home/bgenc/pCloudDrive/Courses/CMP713_Data_Mining/lectures/lecture8/house.data) into R **·**
- Apply clustering to the data **·**
	- **-** How many clusters seems to be the optimal?
- Apply anomaly detection to the data **·**
	- **-** Do you catch a few or many anomalies?